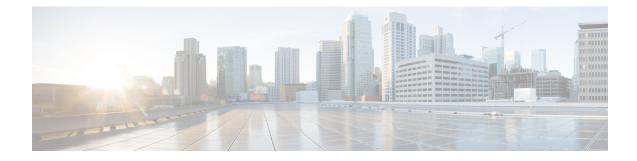

# **ACS Readdress Server List Configuration Mode**

The ACS Readdress Server List Configuration Mode is used to add, configure, and delete servers to the server list for DNS redirection.

 Command Modes
 Exec > ACS Configuration > Readdress Server List Configuration

 active-charging service service\_name > readdress-server-list server\_list\_name

 Entering the above command sequence results in the following prompt:

 [local]host\_name(config-readdress-server-list)#

 Important

 The commands or keywords/variables that are available are dependent on platform type, product version, and installed license(s).

 • consecutive-failures, on page 1

 • end, on page 2

 • exit, on page 2

 • reactivation-time, on page 3

 • response-timeout, on page 4

 • server, on page 5

# consecutive-failures

This command allows you to configure the consecutive number of times a server can be unreachable after which the system marks the server as inactive.

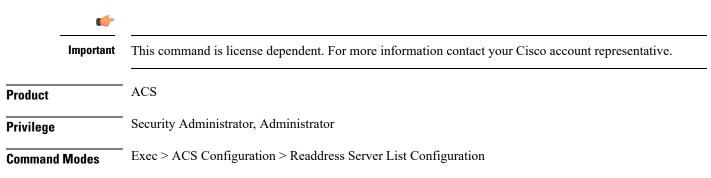

|                    | active-charging service service_name > readdress-server-list server_list_name                                              |
|--------------------|----------------------------------------------------------------------------------------------------|
|                    | Entering the above command sequence results in the following prompt:                                                       |
|                    | <pre>[local]host_name(config-readdress-server-list)#</pre>                                                                 |
| Syntax Description | <b>consecutive-failures</b> <i>consecutive_failures</i><br><b>default consecutive-failures</b>                             |
|                    | default                                                                                                    |
|                    | Configures this command with its default setting.                                                                          |
|                    | Default: 5                                                                                                    |
|                    | consecutive_failures                                                                                                    |
|                    | Specifies the consecutive number of times a server can be unreachable after which the system marks the server as inactive. |
|                    | consecutive_failures must be an integer from 1 through 10.                                                                 |
| <b>(</b>           |                                                                                                    |
| Important          | If not explicitly configured, the default value of 5 will be used.                                                         |
| Usage Guidelines   | Use this command to configure the consecutive number of response failures, after which a server is marked as inactive.     |
|                    | Example                                                                                                    |
|                    | The following command configures the number of consecutive server response failures to 4:                                  |
|                    | consecutive-failures 4                                                                                                    |
| ond                |                                                                                                    |
| GIIU               |                                                                                                    |
|                    | Exits the current configuration mode and returns to the Exec mode.                                                         |
| Product            | All                                                                                                    |
| Privilege          | Security Administrator, Administrator                                                                                      |
| Syntax Description | end                                                                                                    |
| Usage Guidelines   | Use this command to return to the Exec mode.                                                                               |
| exit               |                                                                                                    |

Exits the current mode and returns to the parent configuration mode.

| Product            | All                                                          |
|--------------------|--------------------------------------------------------------|
| Privilege          | Security Administrator, Administrator                        |
| Syntax Description | exit                                                         |
| Usage Guidelines   | Use this command to return to the parent configuration mode. |

### reactivation-time

This command allows you to configure the time duration (in seconds) after which the status of a previously inactive server is rechecked.

|           | ¢         |                                                                                                    |
|-----------|-----------|----------------------------------------------------------------------------------------------------|
| -         | Important | This command is license dependent. For more information contact your Cisco account representative.                                |
| Product   |           | ACS                                                                                                    |
| Privilege |           | Security Administrator, Administrator                                                                                             |
| Command   | Modes     | Exec > ACS Configuration > Readdress Server List Configuration                                                                    |
|           |           | active-charging service service_name > readdress-server-list server_list_name                                                     |
|           |           | Entering the above command sequence results in the following prompt:                                                              |
|           |           | <pre>[local]host_name(config-readdress-server-list)#</pre>                                                                        |
| Syntax De | scription | reactivation-time reactivation_time<br>default reactivation-time                                                                  |
|           |           | default                                                                                                    |
|           |           | Configures this command with its default setting.                                                                                 |
|           |           | Default: 300 seconds                                                                                                    |
|           |           | reactivation_time                                                                                                    |
|           |           | Specifies the time duration after which the status of the inactive server is rechecked.                                           |
|           |           | reactivation_time must be an integer from 1 through 1800.                                                                         |
|           | <b>(</b>  |                                                                                                    |
| -         | Important | If not explicitly configured, the default value of 300 seconds will be used.                                                      |
| Usage Gui | delines   | Use this command to configure the time duration (in seconds) after which the status of a previously inactive server is rechecked. |

#### Example

The following command configures the reactivation time to 180 seconds:

reactivation-time 180

# response-timeout

This command allows you to configure the time duration for which the system will wait for a response from the server before marking it unreachable.

| <b>(</b>           |                                                                                                    |
|--------------------|----------------------------------------------------------------------------------------------------|
| Important          | This command is license dependent. For more information contact your Cisco account representative.                                                             |
| Product            | ACS                                                                                                    |
| Privilege          | Security Administrator, Administrator                                                                                                    |
| Command Modes      | Exec > ACS Configuration > Readdress Server List Configuration                                                                                                 |
|                    | active-charging service service_name > readdress-server-list server_list_name                                                                                  |
|                    | Entering the above command sequence results in the following prompt:                                                                                           |
|                    | <pre>[local]host_name(config-readdress-server-list)#</pre>                                                                                                    |
| Syntax Description | response-timeout response_timeout default response-timeout                                                                                                    |
|                    | default                                                                                                    |
|                    | Configures this command with its default setting.                                                                                                    |
|                    | Default: 1000 milliseconds                                                                                                    |
|                    | response_timeout                                                                                                    |
|                    | Specifies the time duration (in milliseconds) for which the system will wait for a response from the server before marking it unreachable.                     |
|                    | response_timeout must be an integer from 1 through 10000.                                                                                                    |
| <b>(</b>           |                                                                                                    |
| Important          | If not explicitly configured, the default value of 1000 milliseconds will be used.                                                                             |
| Usage Guidelines   | Use this command to configure the time duration (in milliseconds) for which the system will wait for a response from the server before marking it unreachable. |

#### Example

The following command sets the server response timeout to 4500 milliseconds: response-timeout 4500

#### server

This command allows you to configure the DNS server(s) to which flow will be readdressed. C) Important This command is license dependent. Contact your Cisco account representative for more information. ACS Product Security Administrator, Administrator **Privilege** Exec > ACS Configuration > Readdress Server List Configuration **Command Modes** active-charging service service\_name > readdress-server-list server\_list\_name Entering the above command sequence results in the following prompt: [local]host name(config-readdress-server-list)# server [ ipv4\_address | ipv6\_address ] [ port port\_number ] Syntax Description no server [ ipv4 address | ipv6 address ] no If previously configured, disables the specified server configuration. ipv4 address | ipv6 address Specifies the IP address of the DNS server. ipv4\_address must be expressed in IPv4 dotted-decimal notation format. ipv6\_address must be expressed in IPv6 colon-separated-hexadecimal notation. port port\_number Specifies the TCP port of the DNS server. port\_number must be an integer from 1 through 65535. Use this command to configure the DNS server(s) to which the flow will be readdressed based on the contents **Usage Guidelines** of the Fully Qualified Domain Name (FQDN).

#### Example

The following commands configure the DNS servers for packet flow to *192.168.12.101*, *192.168.12.102*, and *2607:f0d0:1002:51::4/64*:

server 192.168.12.101
server 192.168.12.102
server 2607:f0d0:1002:51::4/64

The following command removes the DNS server configuration for 192.168.12.101 that was configured above:

no server 192.168.12.101